<<Visual Basic  $\rightarrow$ 

 $<<$ Visual Basic  $>$ 

, tushu007.com

- 13 ISBN 9787508487540
- 10 ISBN 7508487540

出版时间:2011-11

页数:228

PDF

更多资源请访问:http://www.tushu007.com

 $,$  tushu007.com

<<Visual Basic  $>$ 

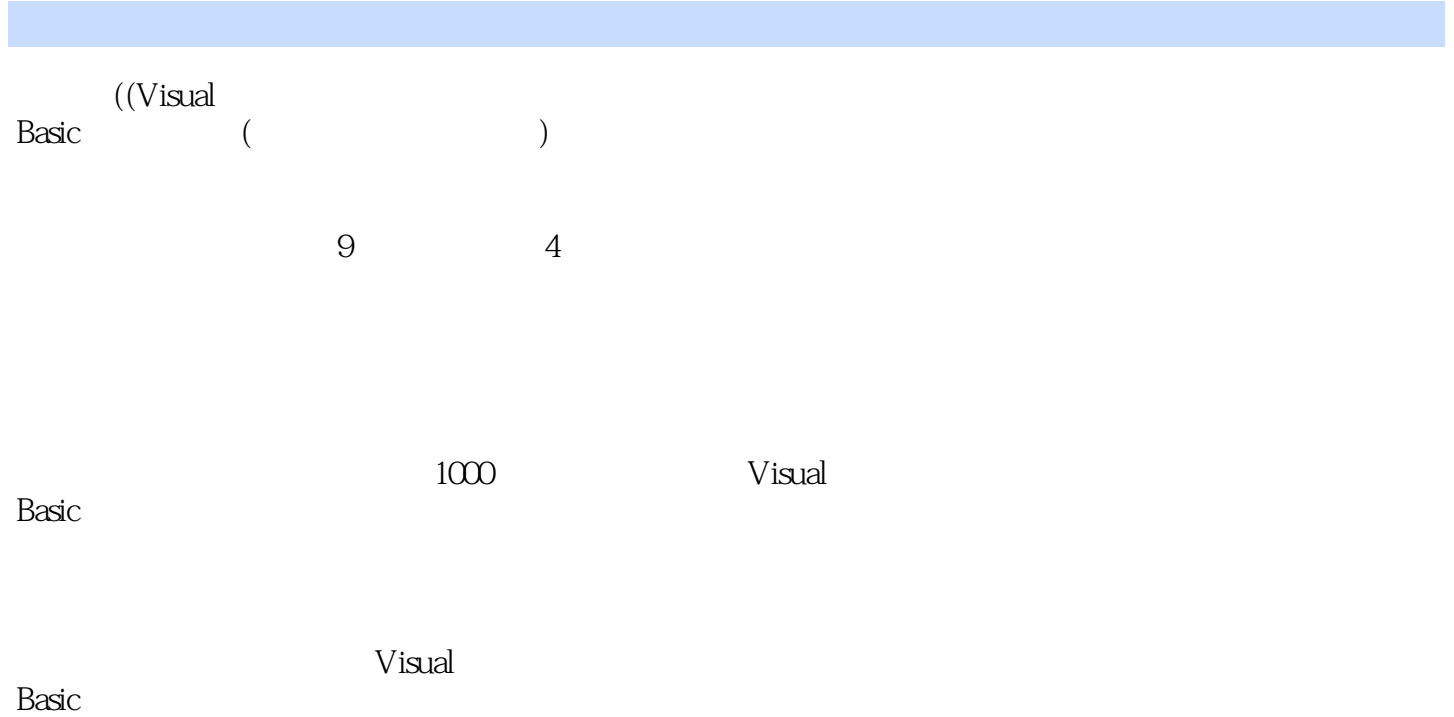

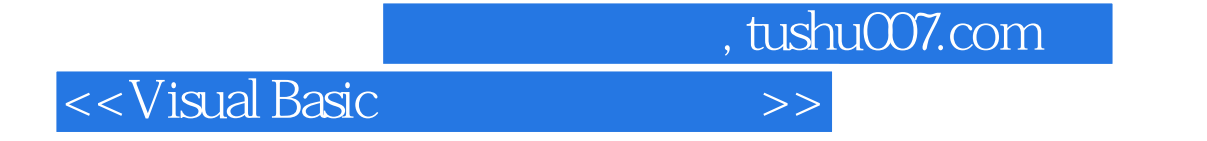

Visual Basic 6 0

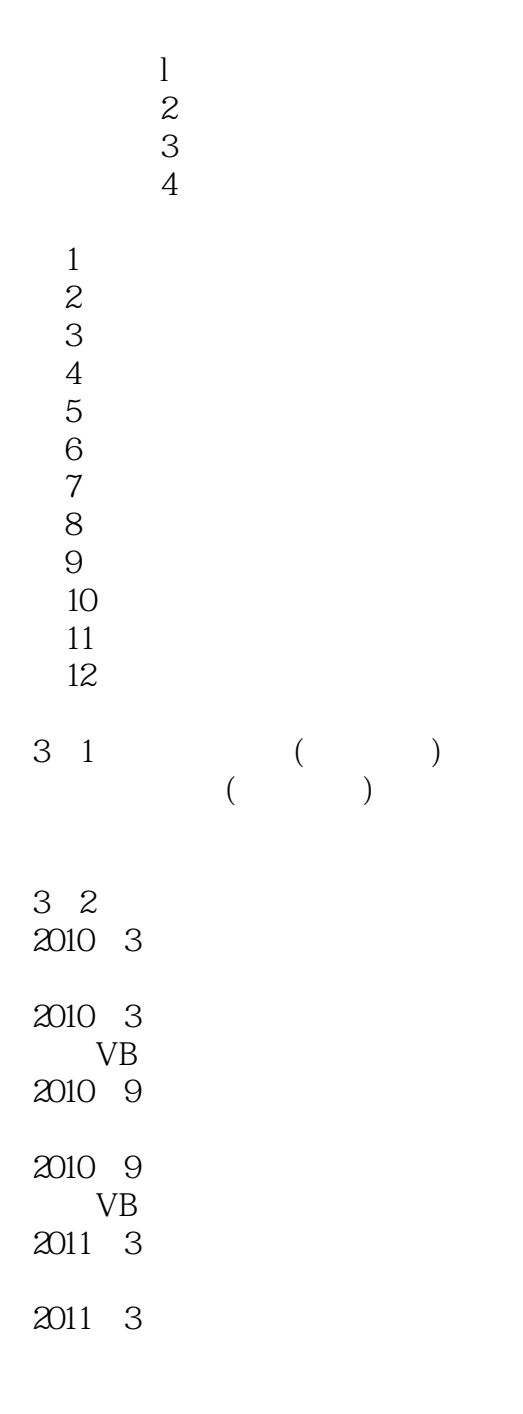

 $,$  tushu007.com  $<<$ Visual Basic  $>>$ 

VB 3.3 上机模拟练习系统 3 4

 $,$  tushu007.com

## <<Visual Basic  $\rightarrow$

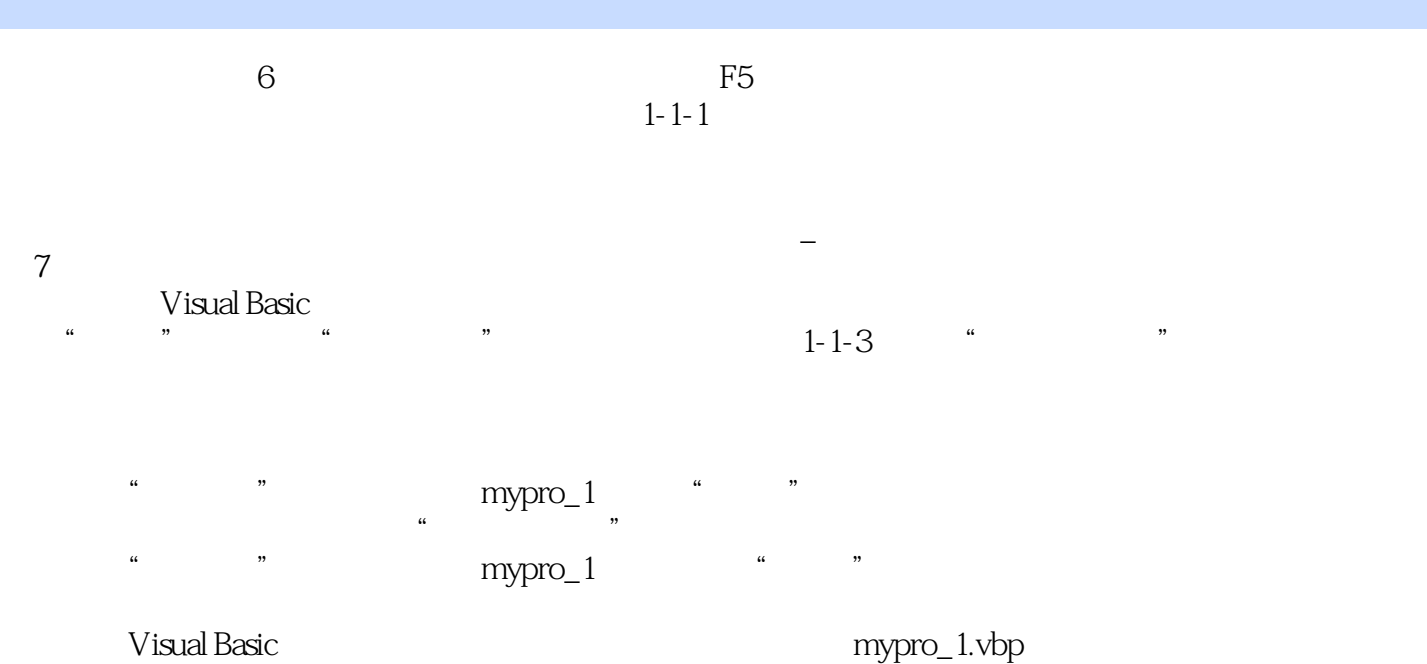

*Page 5*

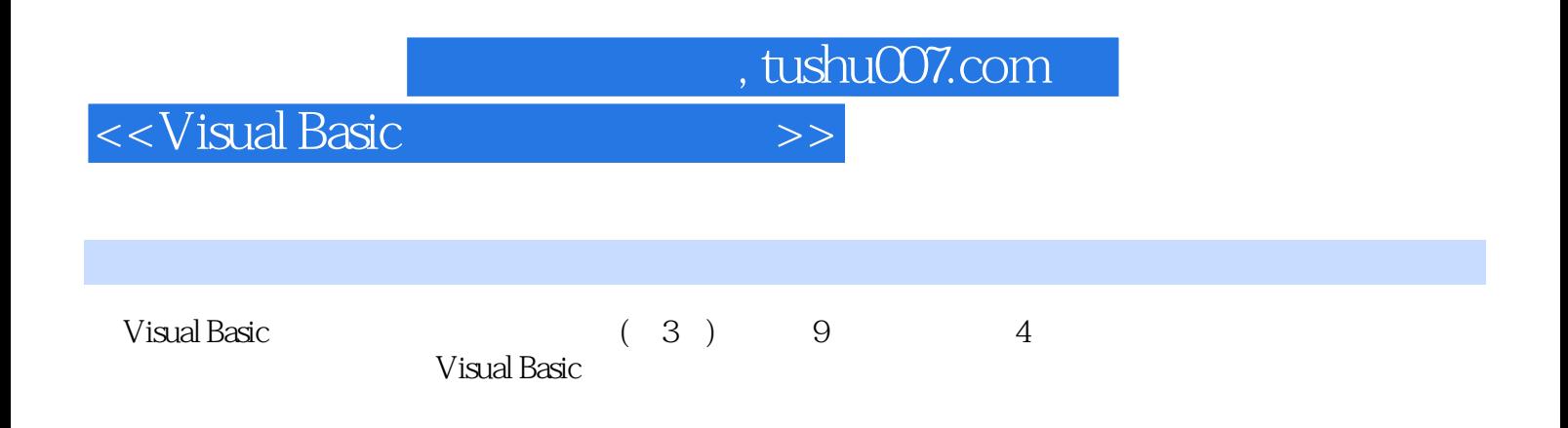

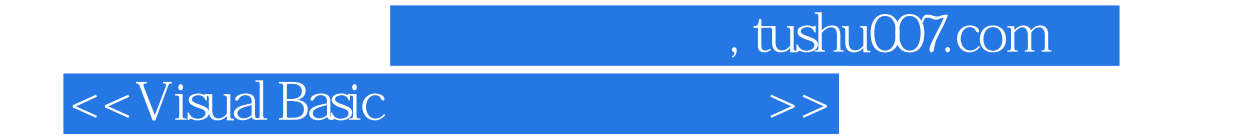

本站所提供下载的PDF图书仅提供预览和简介,请支持正版图书。

更多资源请访问:http://www.tushu007.com